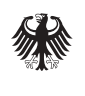

Aktualisierte Ausgabe **Nr. 03 | Februar 2006**

# Informationen **experience Automationen**

Innovationspolitik, Informationsgesellschaft, Telekommunikation

## **Schwerpunkt**

E-Business einführen – aber wie? Woran Sie bei den wichtigsten EB-Anwendungen denken sollten. Eine Übersicht. **ab** Seite 1

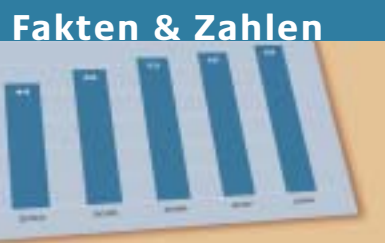

 $\blacktriangleright$  ab Seite 2

## **E-Business-ABC**

Browser, Firewall, Newsgroup, Router, Provider, Server  $\blacktriangleright$  ab Seite 5

## **Praxis & Technik**

Checkliste: Testen Sie Ihre Internetpräsentation!  $\triangleright$  Seite 6

# **E-Business einführen – aber wie?**

Ob E-Mail, Internetpräsentation oder Online-Verkauf: Die Einführung von E-Business-Anwendungen im Unternehmen bringt eine Reihe von Aufgaben mit sich. Woran Sie bei den wichtigsten EB-Anwendungen denken sollten, dazu hier eine Übersicht. Detaillierte Informationen zu diesen Anwendungen liefern die folgenden e-f@cts-Ausgaben.

## **Mitarbeiter mit einbeziehen und schulen**

Für alle "Nicht-Einzelkämpfer": Die Arbeit am PC werden vor allem Ihre Mitarbeiterinnen und Mitarbeiter erledigen müssen. Beziehen Sie diese daher auch möglichst früh in die Planung mit ein. Auf diese Weise identifizieren sie sich frühzeitig mit neuen Aufgaben und der dazu gehörigen Technik.

Für einen erfolgreichen Einsatz von E-Business-Anwendungen im Unternehmen müssen Sie und Ihre Mitarbeiter außerdem ausreichend qualifiziert sein. Da es sich für die meisten Beteiligten um ein neues Aufgabengebiet handelt, müssen sie die erforderlichen Fertigkeiten und Techniken lernen. Dazu gehört auch ein gewisses Hintergrundwissen, wie z. B. zur Funktionsweise des Web oder Aufgabe der Provider (s. E-Business-ABC, ab S.5). Anbieter von Schulungen und Seminaren sind u. a. die Kompetenzzentren für den Elektronischen Geschäftsverkehr (Adressen: www.ec-net.de). Zudem empfiehlt es sich, auch bei Weiterbildungsträgern vor Ort (Kammern, Verbänden, Volkshochschulen) und Ihrem Hardware-Lieferanten nachzufragen.

## **Schritt für Schritt vorgehen**

Stellen Sie zunächst fest, welche E-Business-Anwendungen für Sie sinnvoll sind (s. dazu e-f@cts 2 "Welche EB-Anwendungen machen Sinn?"). Wenn Sie wissen, welche Anwendung Sie einführen wollen: Gehen Sie Schritt für Schritt vor. Machen Sie eine genaue Zeitplanung. Überlegen Sie sich, wie viel Geld Sie investieren wollen oder können. Richten Sie womöglich eine Projektgruppe ein. Diese Gruppe sollte für jede angepeilte E-Business-Anwendung ermitteln,<br>• welche Ziele damit

welche Ziele damit verfolgt werden sollen;

# **E-Business einführen – aber wie?**

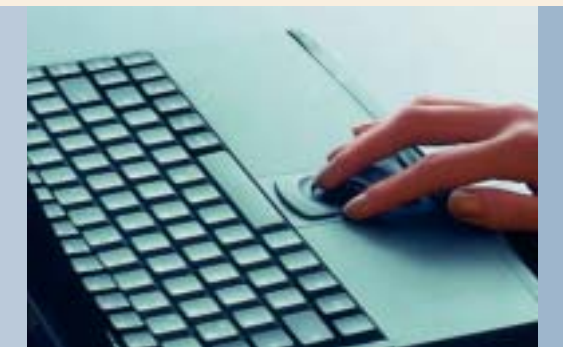

## **Inhalt**

#### **Schwerpunkt**

E-Business einführen – aber wie? Woran Sie bei den wichtigsten EB-Anwendungen denken sollten. Eine Übersicht. **ab** Seite 1

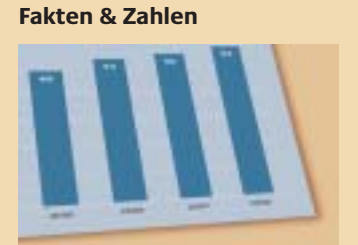

 $\blacktriangleright$  ab Seite 2

#### **E-Business-ABC**

Browser, Firewall, Newsgroup, Router, Provider, Server ► ab Seite 5

#### **Praxis & Technik**

Checkliste: Testen Sie Ihre Internetpräsentation!  $\triangleright$  Seite 6

 $\blacktriangleright$  welche Qualifikationen die Mitarbeiter benötigen (qualifikatorische Anforderungen);

 $\mathbf{B}$  welche organisatorischen Umgestaltungen eventuell notwendig werden (organisatorische Anforderungen);

3 welche Hard- und Software benötigt wird und welche sicherheitstechnischen Maßnahmen ergriffen werden müssen (technische Anforderungen).

Machen Sie dabei keine "halben Sachen". So kann möglicherweise ein Internetauftritt ohne attraktive, regelmäßig aktualisierte Inhalte und ohne Interaktion mit den potenziellen Kunden schädlicher für das Image Ihres Unternehmens sein als gar kein Internetauftritt.

#### **Hilfe für den E-Business-Start suchen**

Wenden Sie sich für eine Erstberatung z. B. an ein Kompetenzzentrum für den Elektronischen Geschäftsverkehr oder Ihre IHK. Details für Ihr Unternehmen sollten Sie mit Fachleuten aus Internet- oder Multimedia-Agenturen sowie Unternehmensberatungen klären. Hilfreich kann auch eine Werbeagentur sein, die sich mit dem Thema "Internet" auskennt. Bei der Suche nach Agenturen hilft: www.zdnet.de/internet. Fragen Sie auch Geschäftspartner, die schon EB-Erfahrungen gesammelt haben. Häufig kann Ihnen auch Ihre Print-Werbeagentur Experten empfehlen.

**Angebote und Leistungen vergleichen:** Wenn Sie die Qual der Wahl einer Internet-Agentur haben: Es empfiehlt sich, Angebote und Leistungen zu vergleichen. Erste Anhaltspunkte geben die Webseiten der Agenturen selbst. Inhalt, Aufbau und Gestaltung sagen schon sehr viel über deren Kompetenz aus. Sprechen Sie diese Seiten an? Finden Sie sich zurecht? Außerdem sollten im Agenturangebot Referenzkunden angegeben sein, deren Seiten man sich ebenfalls zunächst kritisch ansehen sollte. Wichtig: Für den Start eine Web-Agentur in der Nähe suchen, da viel persönlicher Kontakt für Planung und Abstimmungen notwendig ist.

#### **Für Sicherheit sorgen**

Das Senden und Empfangen von E-Mails sowie Downloads bei der Internetnutzung sind mit Sicherheitsrisiken verbunden. Sie können "Viren" und "Trojanische Pferde" enthalten (Programme, die geheime Informationen, z. B. Ihre Passwörter, ausspionieren und selbsttätig an einen unbefugten Empfänger übermitteln). Darum sollte jeder E-Mail- und Online-Arbeitsplatz mit einer Antivirus-Software ausgestattet sein. Diese Virensoftware sollte stets als neueste Version (Update) in den Rechnern geladen sein, da immer wieder neue "Viren" auftauchen. Sie überprüft alle E-Mails und Downloads aus dem Internet automatisch. Übersicht und Kosten von Virenprogrammen und zu weiteren Sicherheitsmaßnahmen: www.bsi.de sowie www.sicherheit-im-internet.de. Weitere Informationen bieten zudem die e-f@cts 8 "Sicherheit im E-Business".

## **Kosten für eigene Homepage**

Euro-Einschätzungen in % der befragten Unternehmen

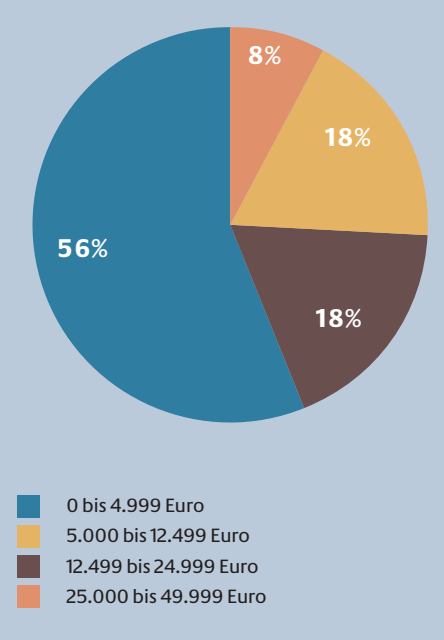

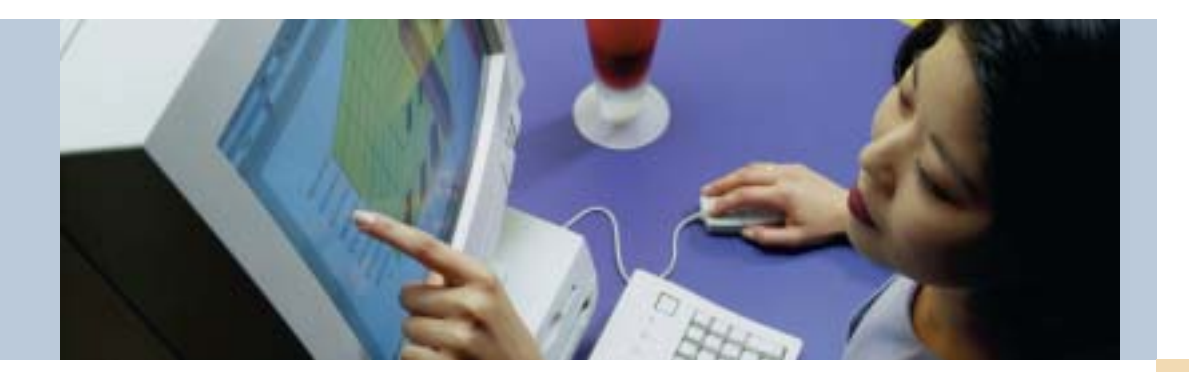

## **Anwendungsbeispiel: Internet zur Informationsbeschaffung**

**Ziel:** Sie wollen Informationen aus dem Internet gewinnen, z. B. für gezielte Markt-, Trendund Konkurrenzbeobachtungen, über Zulieferer, Angebote für Bürobedarf, Ausschreibungen, Zahlen zu wirtschaftlichen und politischen Rahmenbedingungen, Hinweise auf Veranstaltungen, Tipps und Fakten zur Vorbereitung von Geschäftsreisen etc.

**Qualifikatorische Anforderungen:** Um die gewünschten Informationen auch möglichst schnell zu finden, müssen Sie und Ihre Mitarbeiter für die Informationssuche im Internet "fit" sein. Wo und wie findet man im Riesenangebot des Web konkrete und zuverlässige Informationen? Wie "merkt" man sich die Quellen? Wichtig ist hier vor allem, Suchmaschinen, Kataloge oder so genannte Newsgroups gezielt zu nutzen.

Eine Schulung kann in Ihrem Betrieb (Inhouse-Schulung) entweder von einem externen Referenten oder von einem qualifizierten Mitarbeiter durchgeführt werden. Dauer: zumindest einen halben Tag.

**Organisatorische Anforderungen:**Alle Mitarbeiter, für die eine Internetnutzung im Rahmen ihrer Aufgaben sinnvoll ist, sollten über einen Internetzugang an ihrem Arbeitsplatz verfügen. Viele Unternehmen haben, um privates "Surfen" im Internet zu verhindern, nur einen Firmen-Internetzugang. Hier "geht der Schuss" nicht selten "nach hinten los": Ein einziger Internetzugang an nur einem Rechner im Unternehmen wird erfahrungsgemäß zu wenig genutzt.

**Technische Anforderungen:**Auf allen Internet-Arbeitsplätzen muss ein Browser (z. B. Internet Explorer oder Netscape Communicator) installiert sein. Mit seiner Hilfe kann man Internetseiten "lesen". Das Tor zum Internet selbst öffnen Online-Dienste wie T-Online, AOL, Compuserve oder Germany-Net. Sie offerieren darüber hinaus eine eigene E-Mail-Adresse, ggf. auch eine eigene Homepage. Kontakt:

Werbung, Telekom-Läden. Außerdem bieten sie Homebanking, Reiseinformationen oder Nachrichten an. Neben Online-Diensten gibt es so genannte Access-Provider (z. B. Uunet), die in erster Linie die Verbindung ins Internet als Dienstleistung anbieten. Kosten für Online-Dienste und Access-Provider: Grundgebühren (je nach Anbieter verschieden, sogar kostenlos) sowie Leitungsgebühren abhängig von der Nutzung. Ausnahme: unbeschränkte Nutzung bei monatlicher Pauschale (Flatrate). Auflistung aller Provider unter www.zdhnet.de, www.heise.de.

Ein Router sorgt dafür, dass gleichzeitig von mehreren Arbeitsplätzen im Internet recherchiert werden kann. Dieser Router ist bei fast allen Hardwarelieferanten zu kaufen, die ihn auch installieren.

Keine "halben Sachen": Lieber gar kein Internetauftritt als ein unattraktives, nicht aktuelles Internetangebot.

## **Probleme bei der EB-Einführung**

Antworten in % (Mehrfachnennungen möglich)

fehlendes Mitarbeiter-Know-how **44** Integration in die vorhandene DV-Infrastruktur **27** Projektverzögerung **25** Mitarbeiterschulung **25** fehlende Komplettlösung **24** zu enger Zeitplan **24** Integration in bestehende Unternehmenssoftware **23** interne Akzeptanz bei Mitarbeitern **22** Kostenrahmen nicht eingehalten **19** Verfügbarkeit der Dienstleister/Berater **17** schlechte Qualität des Dienstleisters

**15**

Quelle: TechConsult/IBM/impulse 2004

# **E-Business einführen – aber wie?**

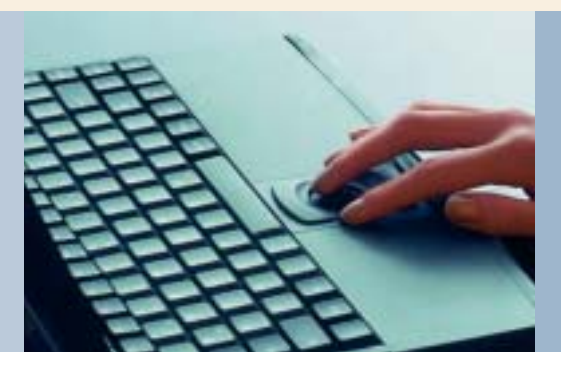

Sowohl Kunden als auch Lieferanten sollen die Möglichkeit nutzen, in Ihrem Unternehmen elektronisch schneller und kostengünstiger als auf herkömmlichem Weg zu kommunizieren.

## **Anwendungsbeispiel: E-Mail**

**Ziel:** Sie wollen sowohl die interne als auch die externe Kommunikation bei relativ geringem Aufwand deutlich verbessern. Sowohl Kunden als auch Lieferanten sollen die Möglichkeit nutzen, in Ihrem Unternehmen elektronisch schneller und kostengünstiger als auf herkömmlichem Weg (Brief, Fax) zu kommunizieren.

**Qualifikatorische Anforderungen:** E-Mailen ist nicht schwieriger als Faxen. Trotzdem müssen Sie und Ihre Mitarbeiter in die Benutzung eines E-Mail-Programms, das Anlegen von Verteilerlisten, das Versenden von Textdateien oder Grafiken und auch die automatische Weiterleitung von Mails an die Vertretung bei Urlaub oder Dienstreise eingearbeitet werden.

Diese Schulung kann – wie beim Thema Internet – in Ihrem Betrieb entweder von einem

## **Wer hilft bei der EB-Einführung?**

Antworten in % (Mehrfachnennungen möglich)

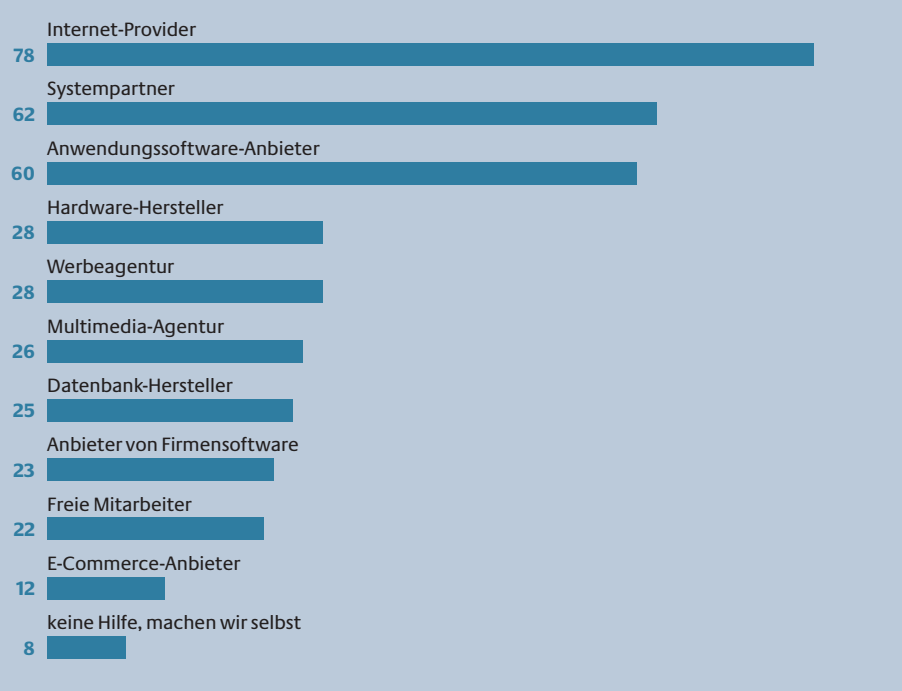

externen Referenten oder von einem qualifizierten Mitarbeiter durchgeführt werden. Die Dauer ist abhängig von den genutzten Funktionen und beträgt ca. 1-2 Tage.

**Organisatorische Anforderungen:** Da E-Mails in einem virtuellen "Briefkasten" eintreffen, muss dafür gesorgt werden, dass dieser mehrmals täglich "geleert" wird. Dies wird von "Greenhorns" nicht selten zu Beginn vergessen. Außerdem muss sicher gestellt sein, dass eingegangene E-Mails von den jeweiligen Empfängern auch sofort beantwortet werden. Der Kunde erwartet bei einer E-Mail-Anfrage wie bei einer telefonischen Anfrage eine "zeitnahe" Antwort (im Gegensatz zu einer Anfrage mit der normalen Post). Faustregel: bis 24 Stunden später = optimal; bis 48 Stunden = ausreichend; später als 48 Stunden = schlecht. **Technische Anforderungen:** Eine E-Mail-Software gehört heute in der Regel zur Standardausstattung eines PCs, braucht also nicht eigens angeschafft werden. Wer E-Mails verschicken und empfangen will, muss sich dafür bei einem Online-Dienst oder Access-Provider oder aber einem kostenlosen Freemailer (z. B. gmx, web.de, hotmail; s. Anwendungsbeispiel: Internet zur Informationsbeschaffung, S.3) anmelden. Bei diesen technischen Helfern befindet sich auch der virtuelle "Briefkasten" für eingehende Mail-Post. Um diesen "Briefkasten" zu "leeren", muss er jeweils angewählt und "gecheckt" werden. Dies kostet Telefongebühren. Je mehr E-Mails Sie versenden oder empfangen und je mehr Mitarbeiter durch E-Mails kommunizieren, desto eher empfiehlt sich für Betrieb und Verwaltung Ihrer elektronischen Post die Einrichtung eines eigenen E-Mail-Servers im Unternehmen: ein Programm, das in regelmäßigen Abständen automatisch im "Briefkasten" nach allen eingegangenen E-Mails "fragt" und gleichzeitig alle ausgehenden Mails verschickt. Das spart Leitungsgebühren. Außerdem wickelt es die Verteilung der E-Mails im Unternehmen in interne Postfächer ab.

Eindeutige Adressen: Damit E-Mails auch möglichst schnell an den zuständigen Mitarbeiter gelangen, sollten klare und eindeutige Adressen vergeben werden. Sie können den Namen des Mitarbeiters (z. B. meier@meine-firma.de) oder

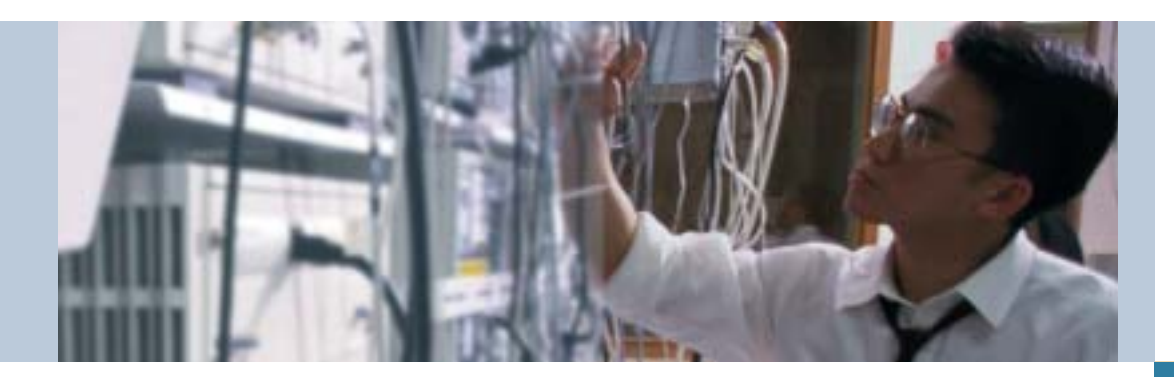

aber eine bestimmte Abteilung im Unternehmen enthalten (z. B. den Einkauf). Wenn eine E-Mail eintrifft, landet sie direkt im PC des betreffenden Mitarbeiters. Ein solcher E-Mail-Server kann auch für E-Mail-Mailings (z. B. an bestimmte Kundengruppen) genutzt werden und leitet E-Mails automatisch weiter, wenn der Empfänger im Urlaub oder auf Dienstreise ist.

## **Anwendungsbeispiel: Präsentation im Internet**

**Ziel:** Sie wollen Ihr Unternehmen und dessen Angebote per Internet weltweit bekannt machen, um "alte" und "neue" Kunden vor Ort sowie im In- und Ausland über Ihre Produkte oder Dienstleistungen zu informieren. Die Kunden sollen bei Interesse Kontakt aufnehmen oder direkt Produkte ordern können. **Qualifikatorische Anforderungen:** Eine Webseite ist eine wichtige und hochsensible "Mehrzweckwaffe" Ihres Unternehmens. Sie verlangt aus diesem Grund neben fundiertem technischen Know-how auch komplexe Marketingkenntnisse. Darum sollten Sie für Ihren ersten Internetauftritt oder eine Neugestaltung die Hilfe einer professionellen Internet-Agentur in Anspruch nehmen. Dies ist – nach aller Erfahrung – preiswerter und effektiver, als sich selbst oder Mitarbeiter in die Materie einzuarbeiten. Trotzdem sollten einige Kollegen, die dann die Pflege der Präsentation übernehmen, zum Thema "Internetpräsentationen" geschult werden. Dauer: 1-2 Tage.

**Organisatorische Anforderungen:**Webseiten müssen – wie jedes Werbemittel – exakt auf die Zielgruppe und das jeweilige Kommunikationsmedium zugeschnitten sein. Es reicht daher nicht aus, Inhalte und Design von bestehenden Werbebroschüren einfach ins Netz zu übertragen. Das Internet ist kein typisches "Lesemedium": Texte müssen daher kurz sein und interessante Verweise oder Links auf weiterführende Informationen enthalten. So können sich Nutzer individuell im gesamten Informationsangebot "fortbewegen". Besonders relevant sind persönliche Kommunikationsmöglichkeiten wie z. B. konkrete Anfragen zu Produkten per E-Mail. Das bedeutet: Das Medium Internet verlangt völlig neue Konzepte.

Regelmäßige Aktualisierung: Eine verstärkte und neue Bindung von Kunden kann nur dann erreicht werden, wenn der Internetauftritt regelmäßig aktualisiert wird, entweder durch Ihre Internet-Agentur oder von Mitarbeitern aus Ihrem Unternehmen. Die Häufigkeit der Aktualisierung hängt dabei von den Inhalten ab. Eine Seite mit den neuesten Informationen aus der Firma muss häufiger auf den neuesten Stand gebracht werden als die Seite mit der Firmengeschichte. Legen Sie Verantwortliche für den Inhalt und für die Realisierung fest, falls Sie die Aktualisierungen im eigenen Unternehmen durchführen. Lassen Sie sich ggf. von der Internet-Agentur eine Software zur Verfügung stellen, mit der sich Änderungen leicht umsetzen lassen.

Statistiken auswerten: Überlassen Sie nichts dem Zufall. Nehmen Sie das Verhalten Ihrer Internetbesucher "unter die Lupe". Ihr Provider (s. Technische Anforderungen, S.7) führt – in der Regel – eine Statistik darüber, wie oft Ihr Unternehmensauftritt insgesamt und welche Seiten Ihrer Präsentation im Ein-*Fortsetzung auf Seite 7*

## **E-Business-ABC**

#### **Browser**

Allgemeiner Begriff für Software, mit deren Hilfe im Internet gesucht und Inhalte auf einem Monitor sichtbar gemacht werden können (z. B. Internet Explorer, Netscape-Navigator). Diese Browser können auch für die Nutzung von Multimedia-CDs verwendet werden.

#### **Firewall**

Ein Rechner, der einem lokalen Netzwerk (z. B. in einem Unternehmen) vorgeschaltet wird. Seine Aufgabe ist, den angeschlossenen Rechnern den Zugang auf das Internet zu erlauben und umgekehrt das Netz vor Zugriffen aus dem Internet abzuschirmen.

**Wie weit nutzt Ihr Unternehmen E-Business?** Antworten in %

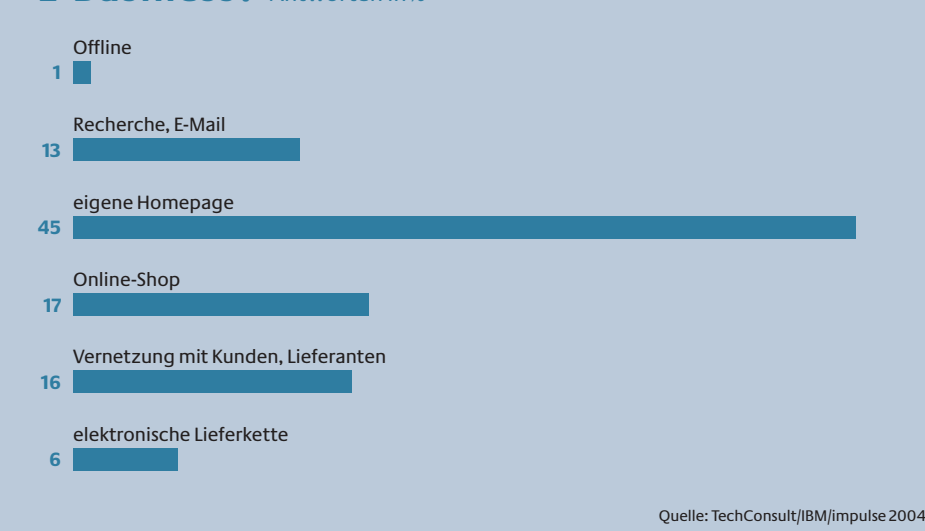

## **Checkliste: Testen Sie Ihre Internetpräsentation!**

Ob Ihre Kunden Ihre Internetseiten annehmen und nutzen werden, hängt davon ab, ob Sie Ihnen (alle) Hindernisse dafür aus dem Weg geräumt haben. Das sollten Sie nicht dem Zufall überlassen, sondern "checken". Einen solchen Check können Sie dabei weitgehend selbst übernehmen. Einige (eher technische) Prüfungen sollte Ihre Internet-Agentur übernehmen.

## **E-Business-ABC**

#### **Newsgroup**

Diskussionsforum oder "Schwarzes Brett" zu bestimmten Themen im Internet. Hier kann man nach Neuigkeiten "stöbern", Fragen stellen und wenn man "eingreifen" will -Fragen beantworten.

#### **Provider**

Provider sind technische Dienstleistungsunternehmer. Access-Provider bieten Kunden einen Zugang zum Internet an. Service-Provider speichern die Webseiten eines Kunden auf ihrem Rechner, stellen sie zum weltweiten Zugriff für beliebig viele Benutzer im Internet zur Verfügung, liefern Statistiken über die Zahl der "Besucher", nehmen ggf. auch "Post" oder Bestellungen von Nutzern entgegen etc. Für Leistungen muss der Kunde eine leistungsabhängige oder pauschale Gebühr bezahlen.

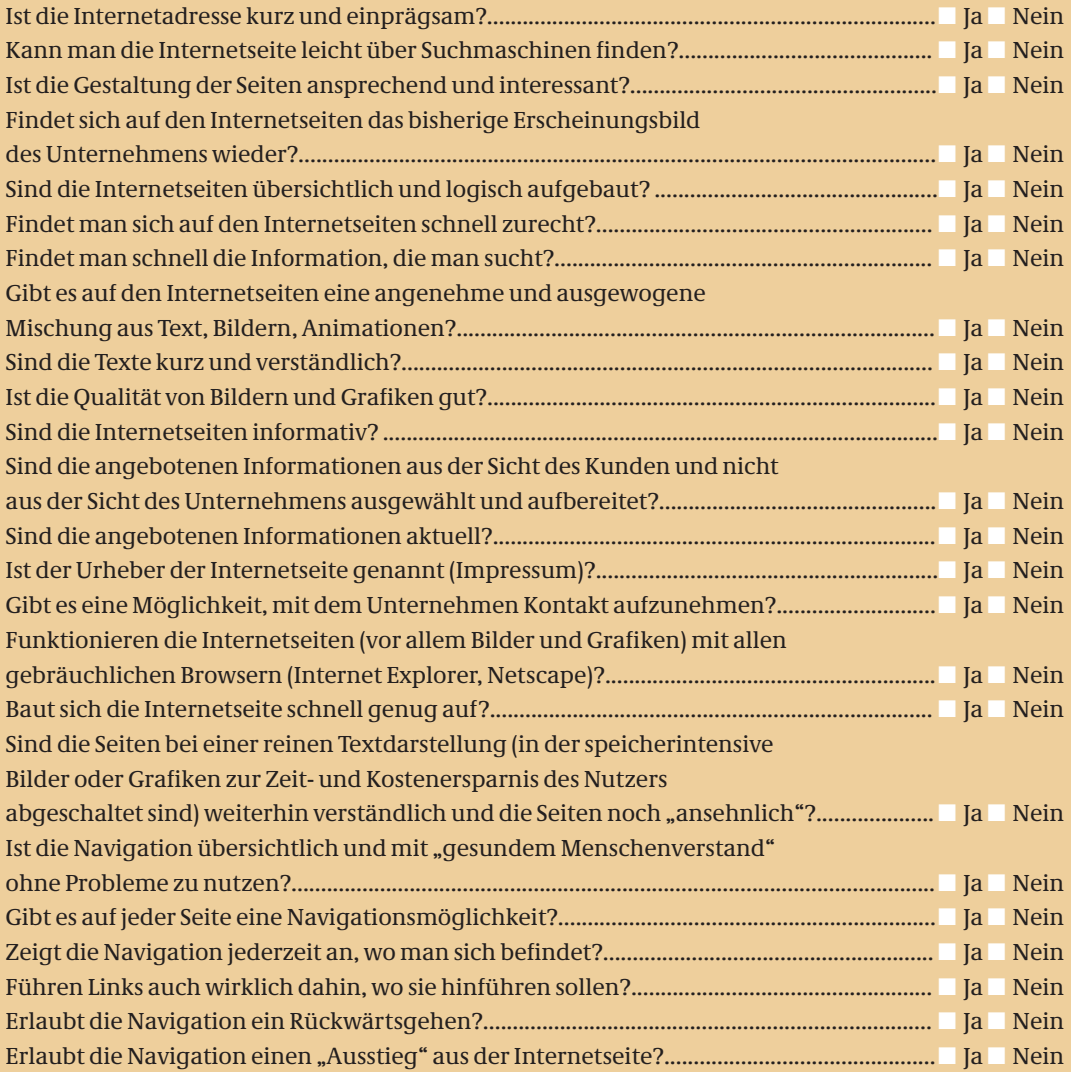

**Auswertung: Beantworten Sie die Fragen der obigen Fragenliste. Sie sollten erst zufrieden sein,**  wenn Sie alle Fragen mit "Ja" beantworten können.

**Tipp: Lassen Sie zunächst Unbeteiligte, z.B. Geschäftsfreunde, ausgewählte Kunden oder Mitarbeiter Ihre Seiten überprüfen. Sie sehen den Internetauftritt mit den Augen unvoreingenommener Nutzer und stoßen womöglich über Stolpersteine, an die Sie nicht gedacht haben.** 

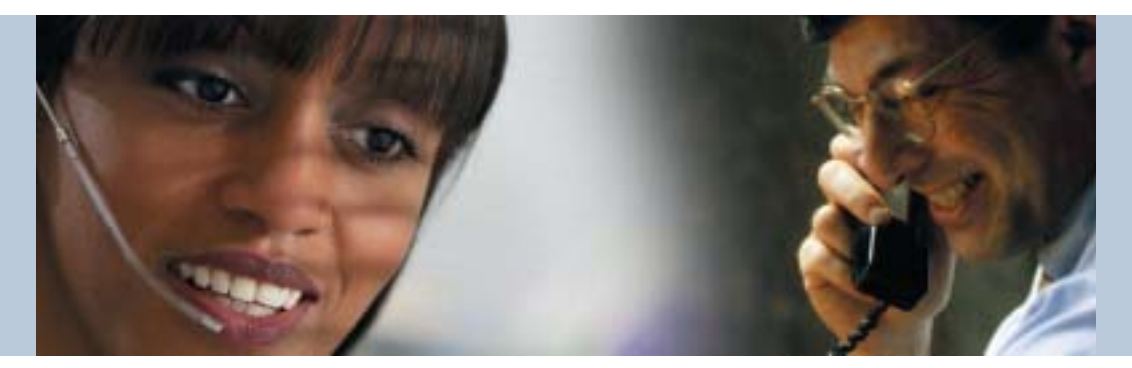

#### *Fortsetzung von Seite 5*

zelnen "besucht" wurden. Werden Sie im Internet ausreichend wahrgenommen? Finden die Besucher auf Ihren Seiten, was sie finden sollen? Nehmen die Kunden Ihre Angebote an?

Suchmaschinen nutzen: Für einen Erfolg des Internetauftritts ist es besonders wichtig, mit treffenden Suchwörtern (Keywords, z. B. "Pizza") in den wichtigsten Internet-Suchmaschinen (z. B. Google, Altavista, Yahoo) vertreten zu sein. Den Eintrag in die Suchmaschinen erledigt z. B. die Internet-Agentur. Ihre Internet-Adresse (URL = Uniform Resource Locator) erhalten Sie über Ihren Service-Provider. Liste aller URLs in Deutschland: www.denic.de. Hier können Sie auch prüfen, ob Ihre Wunschadresse noch frei ist. Diese Adresse – wie auch Ihre E-Mail-Anschrift – muss auch auf dem Briefpapier und auf allen gedruckten Prospekten angegeben werden und gehört auf die Visitenkarte jedes Mitarbeiters. Auf Veranstaltungen und Messen, an denen Sie teilnehmen, sollten beide an auffälliger Stelle, ggf. auf einem gesonderten Blatt, publiziert werden. **Technische Anforderungen:** Um Webseiten unter dem eigenen Namen anzubieten, ist in der Regel ein Service-Provider notwendig. Er speichert die Seiten Ihrer Firma auf seinem Rechner und stellt sie zum weltweiten Zugriff für beliebig viele Benutzer im Internet zur Verfügung. Geschäftspartner oder Freunde, die schon im World Wide Web präsent sind, können Ihnen meist aufgrund eigener Erfahrungen Adressen von zuverlässigen Service-Providern nennen. Wenn nicht: Provider-Adressen gibt es u. a. unter www.zdnet.de/internet (Artikel, Checklisten, Tests), verschiedene Provider in unterschiedlichen Preisklassen unter www.heise.de/ix/provider, Tests von Providern bei Stiftung Warentest unter www.warentest.de. Damit regelmäßige Aktualisierungen leicht zu bewerkstelligen sind, lohnt es sich, über die Anschaffung eines Content-Management-Systems (CMS) nachzudenken, das alle eigenen Web-Inhalte sortieren und verwalten hilft.

Kosten: Es gibt kostengünstigere und teurere Service-Provider. Prüfen Sie darum, bevor Sie sich festlegen, genau das Preis-Leistungs-Verhältnis: Müssen Sie für jede weitere Leistung extra zahlen? Bietet der Provider Hilfe bei Problemen an? Gibt es eine Hotline? Welche Sicherheitsstandards bietet der Provider? Steht das Internetangebot rund um die Uhr und über die gesamte Woche zur Verfügung? Werden nachts eingehende Bestellungen sofort bearbeitet? Werden die Daten regelmäßig auf externen Datenträgern gesichert? Werden die Regelungen des Datenschutzgesetzes eingehalten?

## **Anwendungsbeispiel: Verkauf von Produkten per Internet**

**Ziel:** Sie wollen Produkte oder Dienstleistungen über das Internet verkaufen, um Ihren Vertrieb darüber zu verbessern und zusätzliche Kunden zu gewinnen. Für alle weiteren Überlegungen bei der Einführung eines Online-Verkaufs ist wichtig: Werden Sie nur einige wenige Produkte oder Dienstleistungen anbieten, oder haben Sie ein umfangreiches Verkaufsangebot? **Qualifikatorische Anforderungen:**Wie auch schon bei der Präsentation im Internet müssen Sie und das Personal sich darauf einrichten, mit Kunden elektronisch zu kommunizieren, Nachfragen zu beantworten, geänderte Liefertermine bekannt zu geben etc. Daher sollten die Mitarbeiter, die Bestellungen per Internet bearbeiten, geschult sein im Umgang mit Computern und in der E-Mail-Kommunikation. Der Schulungsaufwand entspricht dem für das E-Mail-Handling bzw. der Informationsbeschaffung per Internet.

**Organisatorische Anforderungen:**Wenn Sie nur wenige, spezielle Produkte oder Dienstleistungen verkaufen möchten, können Sie Ihr Internetangebot schon mit geringem Aufwand einrichten. Dazu gehören einige ansprechend gestaltete Web-Seiten (s. Anwendungsbeispiel: Präsentation im Internet, S.5), die über eine reine Präsentation hinaus u. a. mit einem Bestellformular, Angaben zu geltenden Geschäftsbedingungen und einer E-Mail-Adresse, über die Bestellungen abgewickelt werden, ausgerüstet sein müssen. Werden nur wenige Bestellungen erwartet, könnten diese per E-Mail im Unter-

## **E-Business-ABC**

#### **Router**

Ein Rechner, der dafür sorgt, dass gleichzeitig von mehreren Arbeitsplätzen im Internet gearbeitet werden kann, der den Datenaustausch in einem Netzwerk oder zwischen verschiedenen Netzwerken organisiert und Datenpakete, die mit einer bestimmten Adresse versehen sind, an den betreffenden Rechner weiter leitet.

#### **Server**

**1.** Ein Rechner, auf dem Anwendungen und Dokumente platziert sind. So kann ein Server als zentraler Rechner in einem Unternehmens-Netzwerk als gemeinsamer Speicher für Daten und Programme zur Verfügung stehen.

**2.** Ein spezielles Programm, das bestimmte Aktionen ausführt. Es kann z. B. für Empfangen, Versenden und Verteilen von E-Mails zuständig sein. Dieses Programm läuft dann auf dem o.g. zentralen Server-Rechner.

# **E-Business einführen – aber wie?**

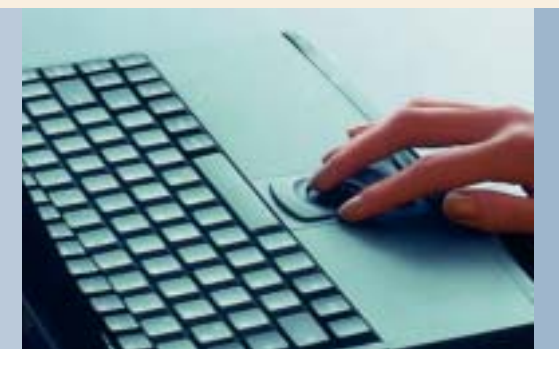

## **Impressum**

#### **Herausgeber:**

Bundesministerium für Wirtschaft und Technologie (BMWi) Öffentlichkeitsarbeit 11019 Berlin info@bmwi.bund.de www.bmwi.de

#### **Redaktion:**

Bernd Geisen, Regine Hebestreit PID Arbeiten für Wissenschaft und Öffentlichkeit GbR Menzenberg 9, 53604 Bad Honnef Tel.: 02224 90034-0, Fax: 02224 90034-1 info@pid-net.de

#### **Mitarbeiter dieser Ausgabe:**

Dr. Jürgen Seidel GMD – Forschungszentrum Informationstechnik GmbH, Sankt Augustin Heiko Oberlies Kompetenzzentrum Bonn/Rhein-Sieg (KompEC)

**Rahmenlayout:** Atelier Hauer + Dörfler, Berlin

**Produktion:** PRpetuum GmbH, München

**Bildnachweis**: MEV, Photodisc

**Druck:** Harzdruckerei Wernigerode GmbH

**Auflage:** 10.000

**Schwerpunkt der nächsten Ausgabe:** "Elektronischer Einkauf"

Wenn Sie dazu Fragen oder Anregungen haben oder Fragen zu anderen Themen der e-f@cts, wenden Sie sich bitte an: Bernd Geisen, Regine Hebestreit

PID Arbeiten für Wissenschaft und Öffentlichkeit GbR

nehmen eintreffen und dann im Vertrieb/Verkauf weiter bearbeitet werden.

Online-Shop: Wenn Sie aber ein umfangreiches Verkaufsangebot mit breiter Produktpalette, zahlreichen Produkten und Leistungen ins Internet stellen möchten, sollten Sie einen Internet-Shop einrichten. Dazu gehört auch, Werbung in herkömmlichen Medien und im Internet (z. B. Bannerwerbung) und Marketingmaßnahmen zu planen (z. B. Gewinnspiele, E-Mail-Newsletter, Kundenbenachrichtigungen etc.). Größerer Betreuungs- und Beratungsbedarf auf Seiten der Kunden kann zusätzlich erfordern, ein Call- und Clearingcenter einzurichten oder zu beauftragen. Bestellungen sollten direkt in eine Datenbank gespeichert und weiter verarbeitet werden (z. B. Weiterleitung an Vertrieb, Rechnungswesen etc.), um manuelle Nacharbeit im Vertrieb/Verkauf (s. o.) zu sparen.

Vertrieb: Die "halbe Miete" Ihres Online-Verkaufs ist ein gut organisierter Vertrieb. Welche Vertriebswege Ihr Unternehmen für den Online-Verkauf auswählt, hängt von der Art der Angebote ab. Digitale Produkte (z. B. vorrätige Dokumente, Software, Musik, Videos) können dem Kunden automatisch direkt nach der Bestellung übermittelt werden, und zwar über die noch bestehende Online-Verbindung. Alternative: Versand per Post oder Kurierdienst. **Technische Anforderungen:** Zum Aufbau eines Online-Shops sollten Sie auf jeden Fall eine spezielle Software benutzen. Wichtiges Element: ein Produktkatalog mit Ihrem Angebot, in dem sich die Kunden leicht orientieren können. Das Suchen nach bestimmten Produkten kann z. B. durch den Einsatz einer eigenen Suchfunktion unterstützt werden. Eine Warenkorbfunktion sammelt automatisch alle eingegebenen Bestellungen.

Online-Shop machen oder kaufen: Kleine und mittlere Unternehmen haben in der Regel keine Programmierer im Hause, die eine eigene Shop-Lösung "bauen" könnten. Deshalb sollten Sie die Entwicklung Ihres Online-Shops von einer qualifizierten Internet-Agentur ausführen lassen oder ein geeignetes Shopsystem mieten oder kaufen. Einfache Online-Shops "von der Stange" bekommt man sogar kostenlos.

Beispiele bestehender Shops: www.shop.de. Wie auch immer: Ihr Online-Shop wird schließlich von Ihrem Service-Provider ins Netz gestellt (s. Anwendungsbeispiel: Präsentation im Internet, S.5).

Zahlungsweise: Nicht vergessen, Sie müssen sich überlegen, wie Sie die Bezahlung abwickeln werden (auf Rechnung, per Nachnahme, mit Kreditkarte). Bestellungen von Kunden, bei denen sensible Kundendaten (z. B. Kreditkartennummer) an Ihr Unternehmen übermittelt werden, sollten nur mit Hilfe eines sicheren Servers abgewickelt werden (mit dem so genannten SSL-Protokoll). So können Sie einen irrtümlichen oder gewollten Missbrauch der Daten verhindern. Dieses SSL-Protokoll verwendet Ihr Provider auf Anforderung. Bedenken Sie: Nur bei einer sicheren Übermittlung und Schutz vor Datenmissbrauch werden Kunden bei Ihnen online bestellen (s. dazu e-f@cts 13 "Zahlungsverkehr im Internet").

## **Kosten für elektronische Lieferkette**

Euro-Einschätzungen in % der befragten Unternehmen

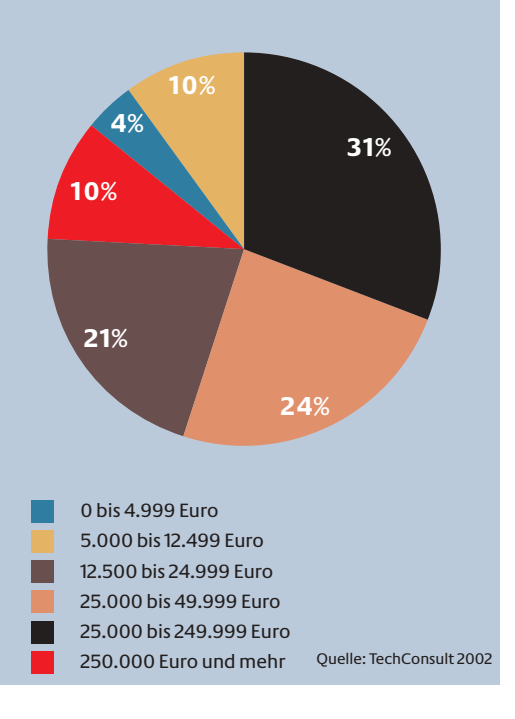